# Package 'scSorter'

March 17, 2021

Type Package

Title Implementation of 'scSorter' Algorithm

Version 0.0.2

Description Implements the algorithm described in

Guo, H., and Li, J., ``scSorter: assigning cells to known cell types according to known marker genes''. Cluster cells to known cell types based on marker genes specified for each cell type.

**Depends** R  $(>= 3.6.0)$ 

**Imports** stats  $(>= 3.6.0)$ 

License GPL-3

LazyData true

RoxygenNote 7.1.1

Suggests knitr, rmarkdown

VignetteBuilder knitr

NeedsCompilation no

Author Hongyu Guo [aut], Jun Li [aut, cre]

Maintainer Jun Li <jun.li@nd.edu>

Repository CRAN

Date/Publication 2021-03-17 06:40:02 UTC

# R topics documented:

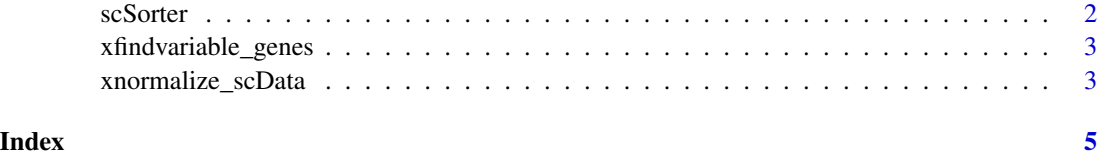

<span id="page-1-0"></span>scSorter *scSorter*

# Description

This is the main function that implements the scSorter method.

# Usage

```
scSorter(
 expr,
  anno,
 default_weight = 2,
 n_{start} = 10,
 alpha = 0,u = 0.05,
 max\_iter = 100,
 setseed = 0)
```
# Arguments

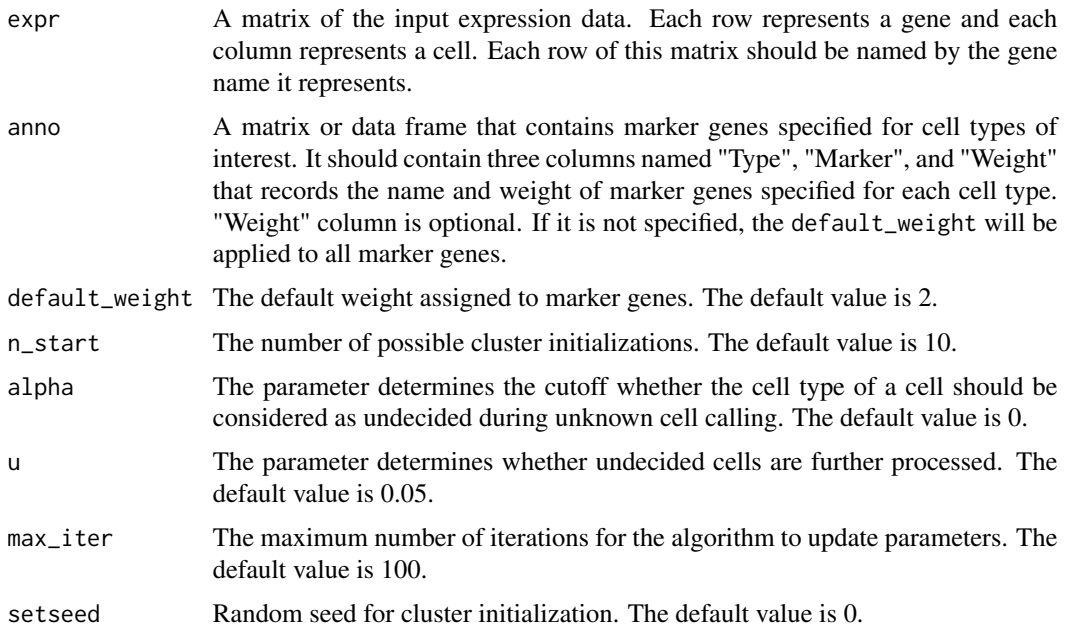

#### Value

A list contains the elements: Pred\_Type: The predicted cell types. Pred\_param: The parameter estimates of mu and delta.

<span id="page-2-0"></span>xfindvariable\_genes 3

#### Examples

```
load(system.file('extdata', 'example_data.RData', package = 'scSorter'))
result = scSorter(expr, anno)
misclassification_rate = 1 - mean(result$Pred_Type == true_type)
table(result$Pred_Type, true_type)
```
xfindvariable\_genes *Select Highly Variable Genes*

#### Description

Select Highly Variable Genes following the vst approach. Please only use this function when you do not have access to Seurat package. More details are available in the vignette of this package.

#### Usage

xfindvariable\_genes(expr, ngenes = 2000)

#### Arguments

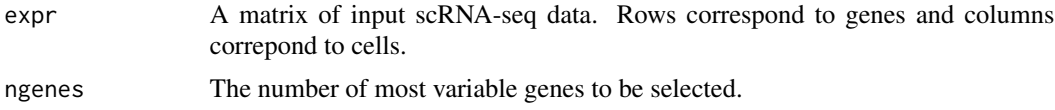

#### Value

A vector of top highly variable genes with the total number determined by @ngenes option.

xnormalize\_scData *Normalize scRNA-seq Data*

#### Description

Normalize scRNA-seq data. Please only use this function when you do not have access to Seurat package. More details are available in the vignette of this package.

#### Usage

```
xnormalize_scData(expr)
```
#### Arguments

expr A matrix of input scRNA-seq data. Rows correspond to genes and columns correpond to cells.

### Value

A matrix of normalized expression data.

# <span id="page-4-0"></span>Index

scSorter, [2](#page-1-0)

xfindvariable\_genes, [3](#page-2-0) xnormalize\_scData, [3](#page-2-0)